# **Exiv2 - Bug #1069 Make Video Code a build option**

26 Apr 2015 14:44 - Robin Mills

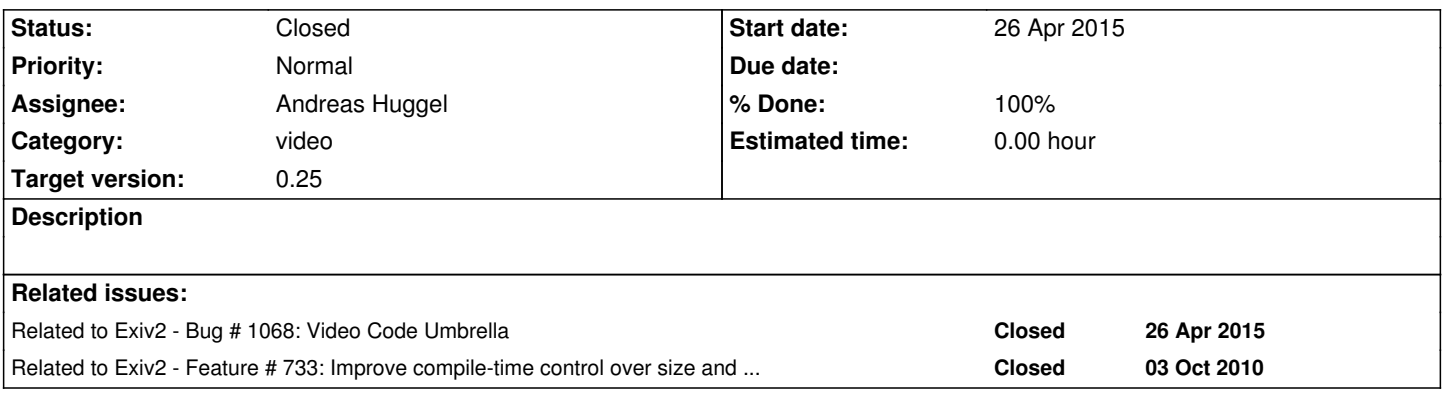

# **Associated revisions**

**Revision 3767 - 30 Apr 2015 15:31 - Robin Mills**

#1069. Make video a build option (msvc/autotools/cmake). Default is not to build video or webready.

## **History**

**#1 - 08 May 2015 11:51 - Robin Mills**

*- % Done changed from 0 to 80*

I've updated the autotools and CMake files to make video (and webready) build options.

Andreas has requested similar capability in MSVC. I've added a batch file msvc2005/configure.bat to do this.

C:\cygwin64\home\rmills\gnu\exiv2\trunk\msvc2005>configure -h Usage: configure.py [options]

# Options:

-h, --help show this help message and exit

-A, --with-app build sample apps (false)

- -a, --without-app do not build apps
- -C, --with-curl enable curl
- -c, --without-curl disable curl
- -E, --with-expat enable expat (true)
- -e, --without-expat disable expat
- -O, --with-openssl enable openssl
- -o, --without-openssl disable openssl
- -S, --with-ssh enable ssh
- -s, --without-ssh disable ssh
- -T, --with-test build test programs (true)
- -t, --without-test do not build test progs
- -W, --enable-webready enable webready (false)
- -w, --disable-webready enable webready
- -V, --enable-video enable video (false)
- -v, --disable-video disable video
- -X, --enable-xmp enable xmp (true)
- -x, --disable-xmp disable xmp
- -Z, --with-zlib enable zlib/png (true)

-z, --without-zlib disable zlib/png

-d, --default default

C:\cygwin64\home\rmills\gnu\exiv2\trunk\msvc2005>

It is written in python, so configure.bat calls configure.py (375 lines of python3 magic)

I believe it meets Andreas' requirements exactly. If you don't select zlib, zlib is not built or linked. pngimage.{cpp|hpp} is omitted from the build. Absent. Compiler never sees it. The rules are defined in python data at the start of the script. The code converts the data into solutions/project files.

I'm very pleased with this. The script reads the existing project/solution files and stamps out new ones. So exifprint/exifprint.vcproj -> exifprint/exifprint\_configure.vcproj If we change any existing project files, configure.bat will 'inherit'. The script generates a brand new solution and tree of project files. No existing files are disturbed.

The best aspect is that the project/solution files are "genuine 100% regular visual studio" files. CMake produces strange project files. CMake reminds me of swing about 15 years ago. In those days, swing created windows which looked the same on every platform. Sadly, alien windows. CMake is an alien project file generator. I'm very glad that Daniel will take care of that in future.

#### **#2 - 23 May 2015 08:40 - Robin Mills**

*- Assignee deleted (Robin Mills)*

## **#3 - 02 Jun 2015 23:44 - Alan Pater**

*- Assignee set to Andreas Huggel*

## **#4 - 21 Jun 2015 16:45 - Andreas Huggel**

*- Status changed from Assigned to Closed*

*- % Done changed from 80 to 100*